# Istruzioni per la compilazione dei piani di studio

## a.a. 2021/2022

La presentazione dei piani di studio per i Corsi di Laurea inizia il giorno 18 ottobre 2021 e termina il giorno 05 novembre 2021.

La presentazione dei piani di studio per i Corsi di laurea Magistrale inizia il giorno 18 ottobre 2021 e termina il giorno 05 novembre 2021.

Gli studenti che si immatricoleranno ai corsi di laurea Magistrale dopo il termine del 05 novembre 2021 potranno presentare il piano di studio alla riapertura dei termini prevista dal 06 dicembre 2021 al 23 dicembre 2021.

La presentazione tardiva dei piani di studio *(in forma cartacea)* potrà essere esaminata dall' 08 novembre 2021 al 14 gennaio 2022, previo il pagamento di un contributo pari a  $\epsilon$  100,00 quale indennità di mora.

Oltre tale termine non sarà più possibile presentare e/o modificare il piano di studio per l'a.a. 2021/2022

#### Lo studente deve essere regolarmente iscritto all'anno accademico 2021/2022.

La prima sessione di Laurea utile per chi modifica un piano di studi presentato in anni precedenti sarà luglio 2022 (occorre il pagamento di tutte le rate).

Per la presentazione dei piani non è prevista la marca da bollo.

Le informazioni utili per la compilazione on line sono pubblicate sul sito di Dipartimento https://www.disei.uniupo.it/tutto-studenti/offerta-formativa/piani-di-studio-individuali.

In caso di mancata approvazione del piano di studio lo studente verrà contattato tramite mail dal docente referente o dalla Segreteria Studenti.

I piani verranno valutati entro 30 giorni dal termine previsto per la presentazione.

## LAUREA TRIENNALE

### PRESENTANO IL PIANO DI STUDIO ONLINE:

Gli studenti iscritti al terzo anno con regime di impegno a tempo pieno, del Corso di Studi in Economia Aziendale per scegliere gli insegnamenti opzionali e a libera scelta.

Gli studenti iscritti al quarto anno con regime di impegno a tempo part time 4 anni, del Corso di Studi in Economia Aziendale per scegliere gli insegnamenti opzionali e a libera scelta.

Gli studenti iscritti al quinto anno con regime di impegno a tempo part time 6 anni, del Corso di Studi in Economia Aziendale per scegliere gli insegnamenti opzionali.

Gli studenti iscritti al sesto anno con regime di impegno a tempo part time 6 anni, del Corso di Studi in Economia Aziendale per scegliere gli insegnamenti a libera scelta.

Gli studenti iscritti al terzo anno con regime di impegno al tempo pieno, del Corso di Studi in Promozione e gestione del turismo per scegliere gli insegnamenti opzionali e a libera scelta.

Gli studenti iscritti al 4 anno con regime di impegno part time 4 anni, del Corso di Studi in Promozione e gestione del turismo per scegliere la seconda lingua e gli insegnamenti a libera scelta.

Gli studenti iscritti al 5 e 6 anno con regime di impegno part time 6 anni, del Corso di Studi in Promozione e gestione del turismo per scegliere la seconda lingua e gli insegnamenti a libera scelta.

### PRESENTANO IL PIANO DI STUDIO CARTACEO:

Gli studenti iscritti ai corsi di Laurea Triennale a tempo pieno e Part Time PRIMA dell'a.a. 2017/2018.

### CREDITI FORMATIVI A LIBERA SCELTA

I 12 cfu a libera scelta si possono scegliere tra: insegnamenti che appartengono ai corsi attivi presso il Dipartimento di studi per l'Economia e l'Impresa e ai corsi attivi presso tutti i Dipartimenti dell'Università del Piemonte Orientale purché siano coerenti con il percorso di studi. (DD.MM: 16/3/07 Classi di laurea e di laurea magistrale, D.M. 26/07/07 linee guida).

### INSEGNAMENTI OPZIONALI (24 CFU)

Gli studenti del Corso di Laurea in Economia aziendale devono scegliere gli insegnamenti opzionali per un totale di 24 cfu, tra quelli riportati nella seguente tabella.

## Insegnamenti opzionali ATTIVI nell'a.a. 2021/2022.

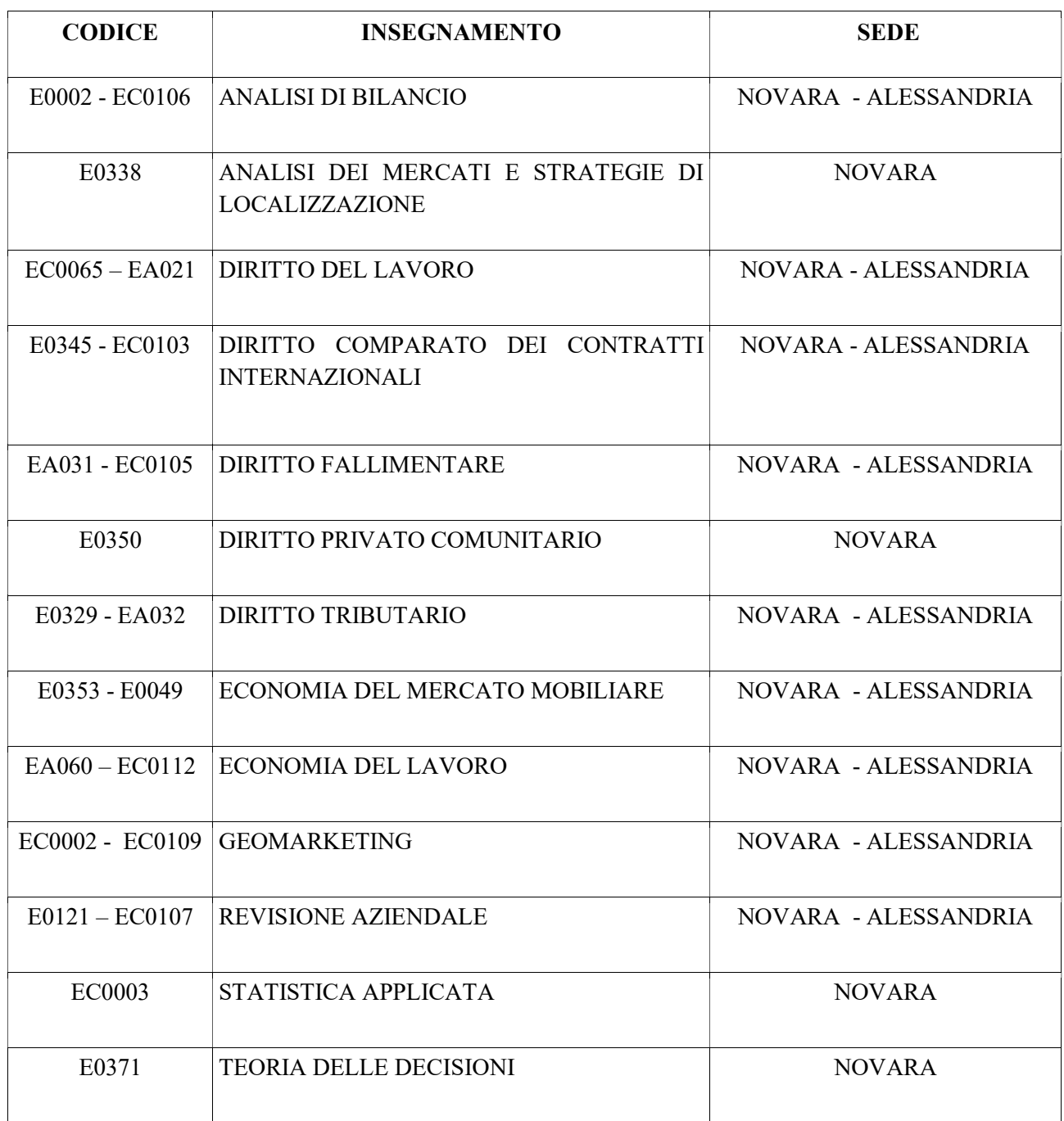

### VARIAZIONE DEGLI INSEGNAMENTI OPZIONALI/LIBERA SCELTA PER GLI STUDENTI IMMATRICOLATI PART TIME

- coloro che hanno già presentato on line, per gli anni precedenti, il piano di studio possono effettuare le modifiche on line, seguendo le istruzioni pubblicate al link:

https://www.disei.uniupo.it/tutto-studenti/offerta-formativa/piani-di-studio-individuali

- Coloro che hanno presentato un piano di studi PRIMA dell'a.a. 2017/2018, dovranno scaricare dal sito web dell'Ateneo (servizi web per gli studenti) il proprio libretto on line. Lo studente, tirata una riga sull'insegnamento da modificare, deve inserire a mano in calce, il nuovo insegnamento opzionale/a libera scelta, indicando il codice, nome preciso dell'insegnamento e il numero di crediti.

Per scaricare il modulo seguire le seguenti indicazioni:

- collegarsi al sito dell'Ateneo (http://www.uniupo.it); è consigliabile utilizzare il browser Internet Explorer versione 5 o superiore (non con Netscape perché ci sono problemi);
- Nel menu TUTTO STUDENTI
- Fare click su " I Servizi Online";
- Fare click su "SERVIZI PER GLI STUDENTI"
- \* Se viene visualizzato un "avviso di protezione", selezionare "CONTINUARE CON IL SITO WEB";

 appare sulla sinistra della pagina un menu, fare click su LOGIN e apparirà una videata dove verrà richiesto l'inserimento di USER e PASSWORD. Fare click su OK

 appare sulla sinistra della pagina un menu, cliccare sulla voce CARRIERA - LIBRETTO appare il piano di studi che dovrà essere stampato in duplice copia.

Una volta compilato il modulo, lo studente deve firmare le pagine e trasmettere il documento completo, all'indirizzo mail: allegati.disei@uniupo.it

# LAUREA MAGISTRALE

## PRESENTANO IL PIANO DI STUDIO ONLINE:

Gli studenti iscritti a tempo pieno al, primo e secondo anno dei corsi di Laurea Magistrale.

Gli studenti iscritti con regime d'impegno part time di 3 anni al corso di Laurea Magistrale in Amministrazione Controllo e Professione, presentano il piano di studi al secondo anno e all'ultimo anno.

Gli studenti iscritti *con regime d'impegno part time di 4 anni* al corso di Laurea Magistrale in Amministrazione Controllo e Professione, presentano il piano di studio al terzo e all'ultimo anno.

Gli studenti iscritti *con regime d'impegno part time di 3 e 4 anni* al corso di Laurea Magistrale in Management e Finanza presentano il piano di studio al secondo e all'ultimo anno d'iscrizione.

## PRESENTANO IL PIANO DI STUDIO CARTACEO.

Gli studenti iscritti ai corsi di Laurea Magistrale a tempo pieno e Part Time PRIMA dell'a.a. 2017/2018

## CREDITI FORMATIVI A LIBERA SCELTA

Gli 8 cfu a libera scelta si possono scegliere tra: insegnamenti che appartengono a corsi attivi presso il Dipartimento di studi per l'Economia e l'Impresa e ai corsi attivi presso tutti i Dipartimenti dell'Università del Piemonte Orientale. purchè siano coerenti con il percorso di studi (DD.MM: 16/3/07 Classi di laurea e di laurea magistrale, D.M. 26/07/07 linee guida).

### INSEGNAMENTI OPZIONALI

Gli studenti iscritti al Corso di Laurea Magistrale in Management e Finanza devono scegliere un insegnamento opzionale, tra gli insegnamenti della lista prevista nel piano di studio.

Gli studenti iscritti al corso di Laurea Magistrale in Amministrazione Controllo e Professione devono scegliere gli insegnamenti opzionali tra gli insegnamenti della lista prevista nel piano di studi. Lo studente dovrà scegliere quattro insegnamenti per un totale di 30 cfu, di cui almeno 2 appartenenti al settore scientificodisciplinare SECS-P/07.

## LAUREA MAGISTRALE IN MANAGEMENT E FINANZA: VARIAZIONE CURRICULUM.

Gli studenti iscritti al secondo anno per l'a.a. 2021/2022 che intendono cambiare il curriculum dovranno scaricare il modulo del nuovo curriculum a cui vogliono iscriversi, compilarlo e inviarlo all' Ufficio Didattica e Servizi agli Studenti al seguente indirizzo mail: allegati.disei@uniupo.it

In caso di dubbi rivolgersi all'Ufficio Didattica e Servizi agli Studenti (ex Segreteria Studenti) utilizzando il servizio ticketing dal link: https://www.uniupo.it/it/upo-risponde

### VARIAZIONE DEGLI INSEGNAMENTI OPZIONALI/LIBERA SCELTA E STUDENTI IMMATRICOLATI PART TIME:

- coloro che hanno presentato on line, negli anni precedenti, il piano di studio possono effettuare le modifiche on line, seguendo le istruzioni pubblicate al link:

https://www.disei.uniupo.it/tutto-studenti/offerta-formativa/piani-di-studio-individuali

- coloro che hanno presentato un piano di studi PRIMA dell'a.a. 2017/2018, dovranno scaricare e stampare sito web dell'Ateneo (servizi web per gli studenti) il proprio libretto on line. Lo studente, tirata una riga sull'insegnamento da modificare, deve inserire a mano in calce, il nuovo insegnamento opzionale/a libera scelta, indicando il codice, nome preciso dell'insegnamento e il numero di crediti.

Per scaricare il modulo seguire le seguenti indicazioni:

 collegarsi al sito dell'Ateneo (http://www.uniupo.it); è consigliabile utilizzare il browser Internet Explorer versione 5 o superiore (non con Netscape perché ci sono problemi);

- \* Nel menu TUTTO STUDENTI
- Fare click su " I Servizi Online";
- Fare click su "SERVIZI PER GLI STUDENTI"
- Se viene visualizzato un "avviso di protezione", selezionare "CONTINUARE CON IL SITO WEB";

 appare sulla sinistra della pagina un menu, fare click su LOGIN e apparirà una videata dove verrà richiesto l'inserimento di USER e PASSWORD. Fare click su OK

 appare sulla sinistra della pagina un menu, cliccare sulla voce CARRIERA - LIBRETTO appare il piano di studi che dovrà essere stampato in duplice copia.

Una volta compilato il modulo, lo studente deve firmare le pagine e trasmettere il documento completo, all'indirizzo mail: allegati.disei@uniupo.it.

## INSEGNAMENTI ELECTIVES

I Corsi di Laurea Triennali e Magistrali propongono per l'a.a. 2021/2022 i seguenti insegnamenti electives consigliati quali insegnamenti a libera scelta.

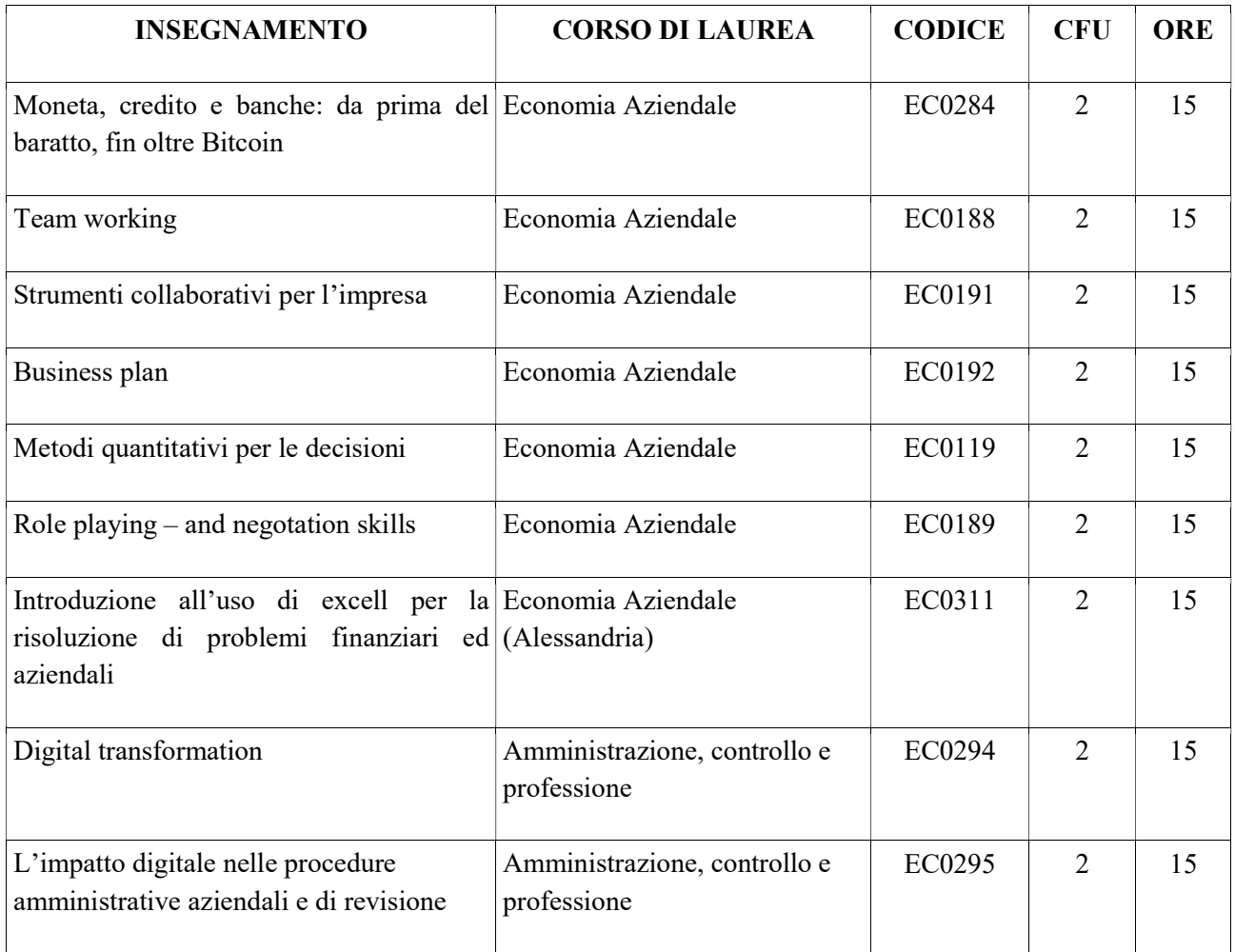

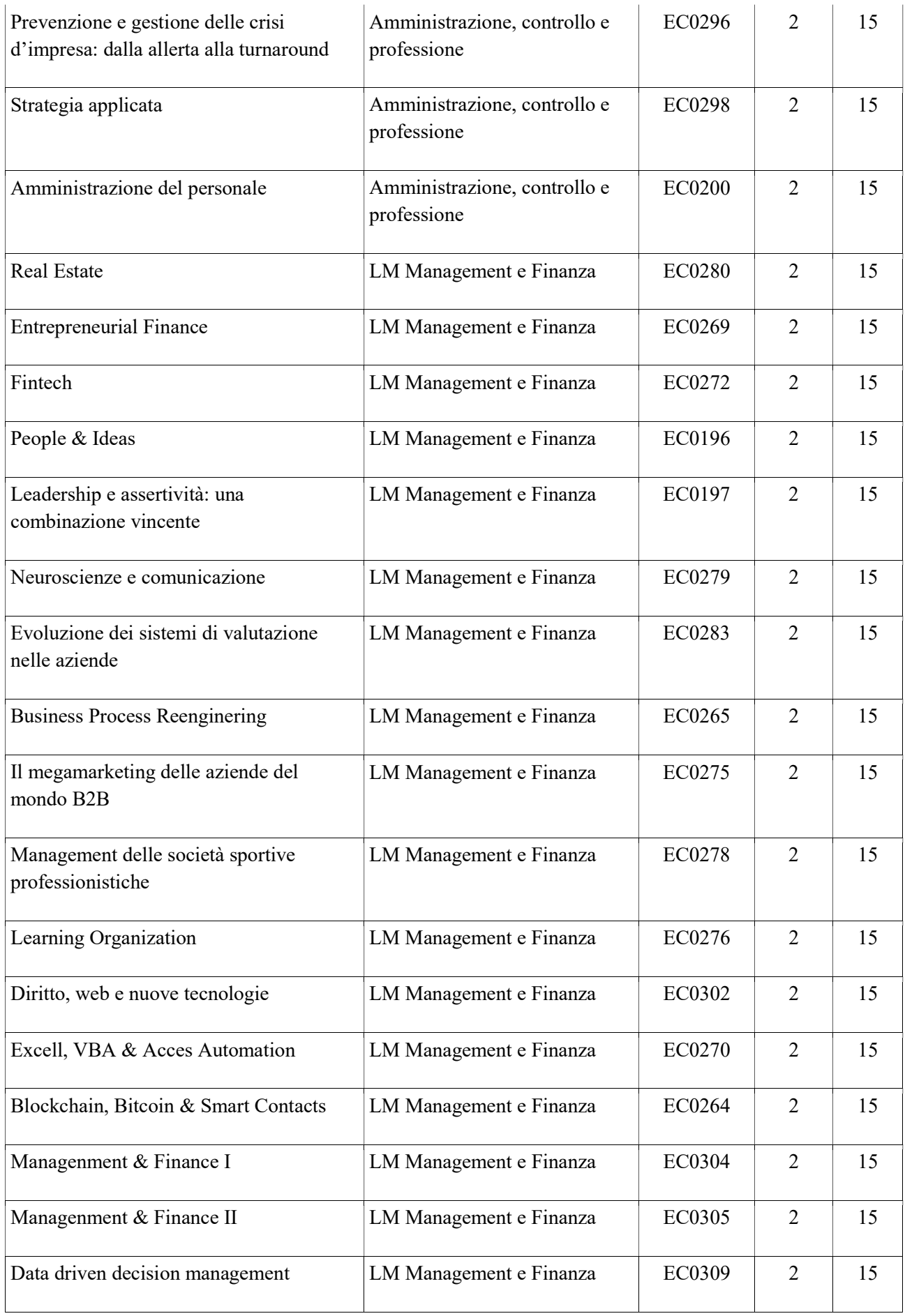

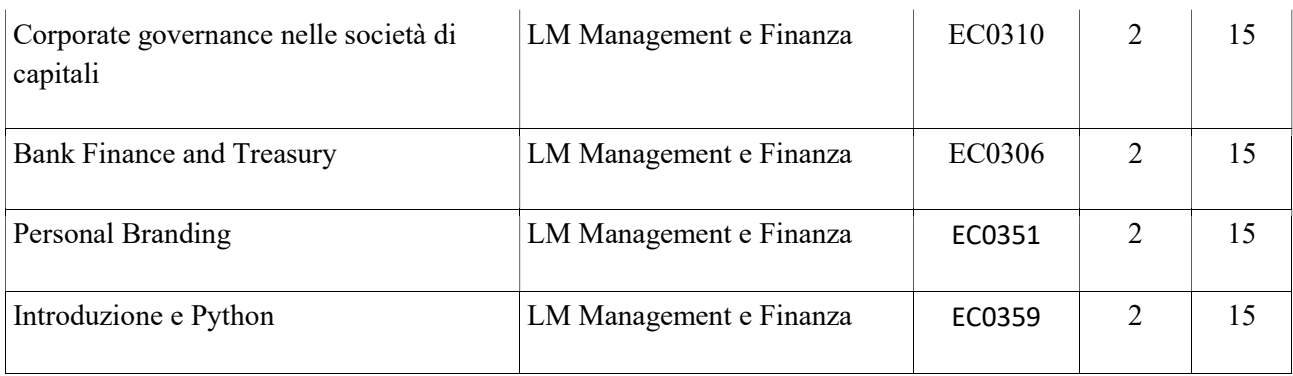

## DOCENTI DISPONIBILI A FORNIRE SUPPORTO NEL RISPETTO DEGLI ORARI DI RICEVIMENTO:

- CLEA: Prof. Fabrizio Erbetta e Prof. Paolo Ghinetti (Novara) Prof.ssa Chiara Morelli e Prof. aggr. Gian Marco Chiesi (Alessandria)
- TUR: Prof.ssa aggr. Carla Ferrario
- L.M. Amministrazione, Controllo e Professione: Prof. aggr. Andrea Ballancin
- L-M. Management e Finanza: Prof. Graziano Abrate